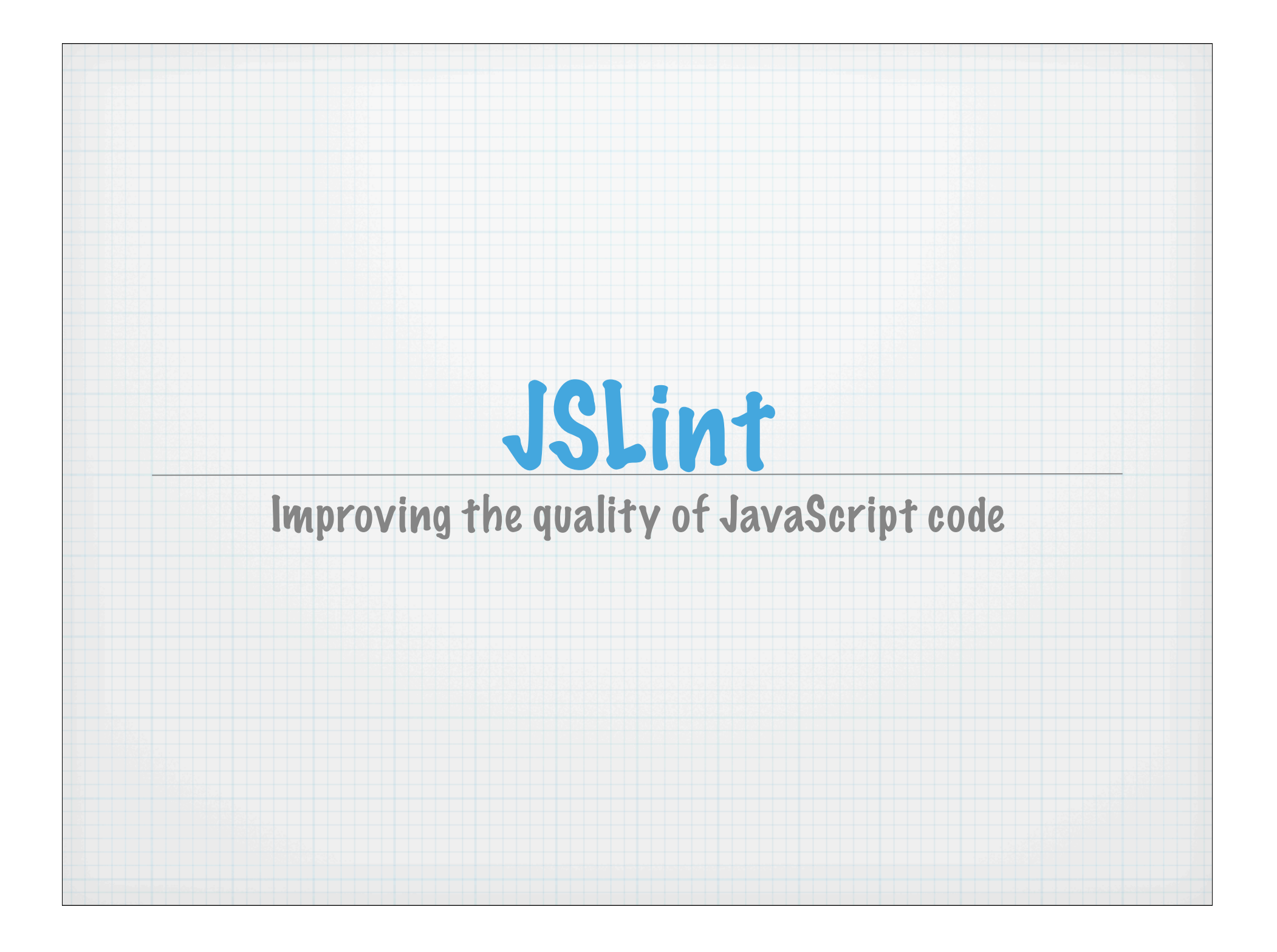

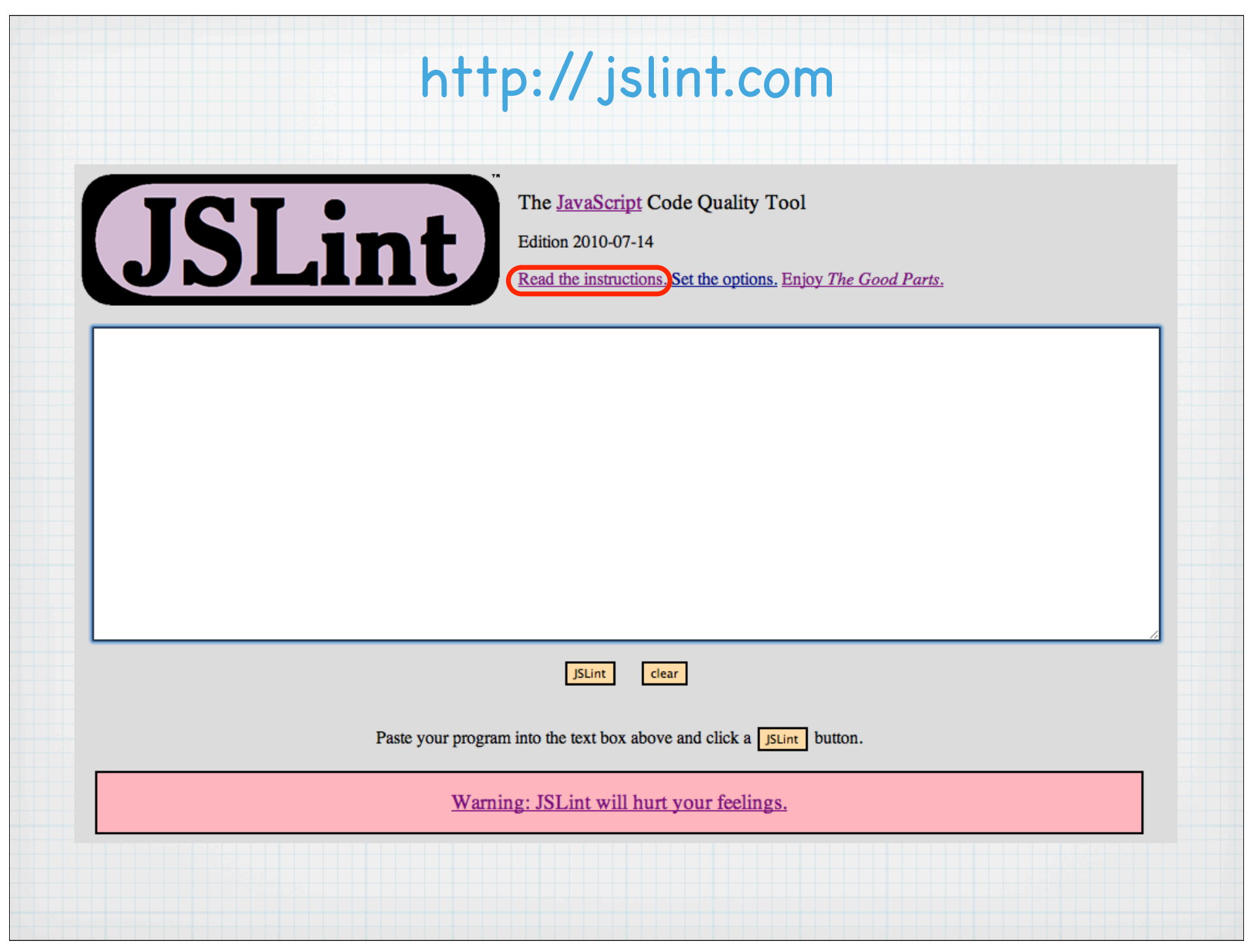

# Overview

- \* Identifies real and potential issues in JavaScript code, JSON, HTML and CSS
- Enforces coding conventions
- \* Can enforce many recommendations in the book "JavaScript: The Good Parts"
- Written in JavaScript by Douglas Crockford

# Ways To Use

### \* In a web browser

- browse http://jslint.com/
- \* specify options in checkboxes and text fields at bottom of page (see slide 8)
- paste code in textarea at top of page (see slide 2) ∗
- press "JSLint" button

### **\*** From command-line

using Rhino, a JavaScript interpreter written in Java  $*$ 

- download **jslint.js** from http://www.jslint.com/rhino/  $*$
- **java -jar \$RHINO\_DIR/js.jar jslint.js** *file-path-to-be-checked*  $\ast$
- write a script to run the above command  $*$
- using Windows Script Host under Microsoft Windows
	- download **jslint.js** from http://www.jslint.com/wsh/  $*$
	- **cscript jslint.js <** *file-path-to-be-checked*

# Example Input

```
function foo() {
     a = 1; // undeclared variable
    bar(); // call to function that hasn't been defined yet
    var b = 2;
     var c = 3; // more than one var statement in function
     c = b // no terminating semicolon
    if (b == c) // == instead of ===
        print('equal'); // no braces around statement after if
  print('Hello'); // wrong indentation
}
function bar() {
     return true;
}
```
## Example Output

**Lint at line 5 character 5: 'a' is not defined.**

```
a = 1; // undeclared variable
```
**Lint at line 6 character 5: 'bar' is not defined. bar(); // call to function that hasn't been defined yet**

**Lint at line 8 character 9: Too many var statements. var c = 3; // more than one var statement in function**

**Lint at line 9 character 10: Missing semicolon. c = b // no terminating semicolon**

```
Lint at line 10 character 11: Expected '===' and instead saw '=='.
if (b == c) // == instead of ===
```
**Lint at line 11 character 9: Expected '{' and instead saw 'print'. print('equal'); // no braces around statement after if**

**Lint at line 11 character 9: Expected 'print' to have an indentation at 5 instead at 9. print('equal'); // no braces around statement after if**

**Lint at line 13 character 3: Expected 'print' to have an indentation at 5 instead at 3. print('Hello'); // wrong indentation**

**Lint at line 16 character 13: 'bar' was used before it was defined. function bar() {**

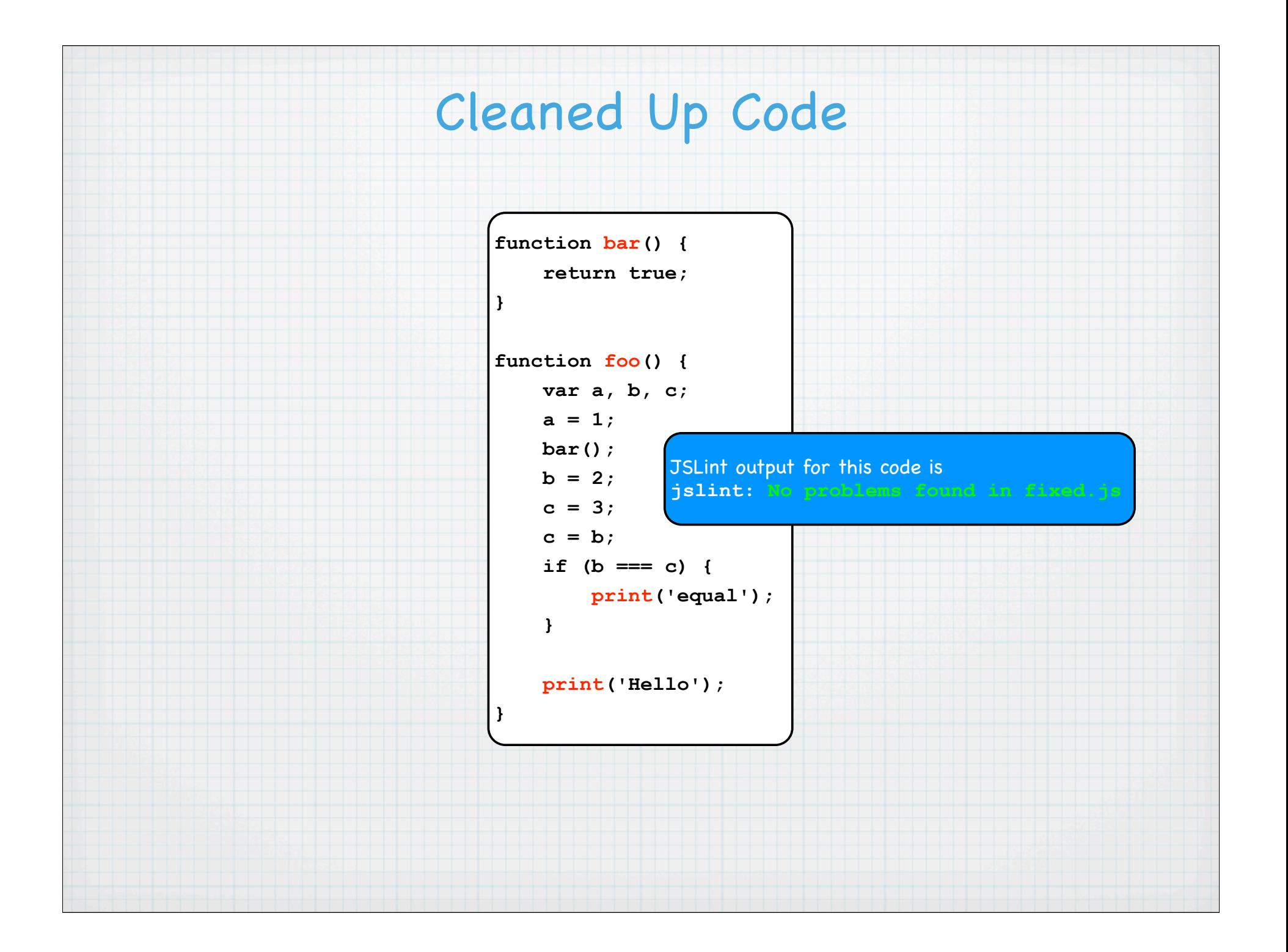

![](_page_7_Picture_9.jpeg)

# Configuration in Source Files

- \* Specified with comments at top of JavaScript source files
- Descriptions of all options are on the next three slides
- \* Basic example

**/\*jslint browser: true, indent: 2 \*/**

**/\*global \$: true, someNamespace: true \*/**

"Good Parts" example

**/\*jslint white: true, browser: true, onevar: true, undef: true, nomen: true, eqeqeq: true, plusplus: true, bitwise: true, regexp: true, newcap: true, immed: true, strict: true \*/**

![](_page_9_Picture_4.jpeg)

Options ...

# ... Options ...

![](_page_10_Picture_13.jpeg)

![](_page_11_Picture_13.jpeg)

... Options

# Biggest Benefits ...

\* Reduces debugging time by finding issues before changes to a web app. are deployed

Fixing issues reported by JSLint can improve browser compatibility of the JavaScript code since some browser JavaScript engines are more forgiving than others.

### \* Finds misuse of functions and variables

- all functions and variables (global or local) must be declared in a **var** statement  $*$ before they are used
- each function (named or anonymous) can only contain one **var** statement
	- encourages declaring all local variables at the top of each function  $*$
- \* global variables defined elsewhere
	- must be listed in the **/\*global: ... \*/** comment at top of file  $*$
	- the "browser" option predefines many global variables that are made available by web browsers  $*$ 
		- for example, "**document**" and "**alert**"  $*$
- constructors versus normal functions
	- functions that start with an uppercase letter cannot be directly invoked (assumed to be constructors)
	- functions that start with a lowercase letter cannot be used with **new** (assumed to not be constructors)

# ... Biggest Benefits ...

- \* Avoids issues with automatic determination of statement ends
	- \* requires statement termination with semicolons
		- except **for**, **function**, **if**, **switch**, **try** and **while**  $*$
	- \* multi-line statements can only be broken after certain characters
		- \* see "line breaking" in documentation

\* Avoids confusion over where statement blocks end

\* requires code that appears where a block can appear to be in curly braces

**if**-**else**, **for**, **while**, **do** and **try**-**catch**-**finally** statements

\* Avoids issues with automatic type conversions

requires use of **===** and **!==** instead of **==** and **!=**

# ... Biggest Benefits

- Avoids unintentional assignments in conditions of **if**, **for**, **while** and **do** statements
	- \* cannot assign to a variable within a condition

### Avoids issues with fall-through **case**s in **switch** statements

code in all **case** clauses must end with a **break** statement

![](_page_14_Picture_88.jpeg)

# \* Requires consistent code indentation

# Part of Build Process

### \* Make use of JSLint part of the build process for your web application

- \* don't have to remember to run it
- build can fail if JSLint finds any issues, requiring fixes before continuing  $\ast$
- \* avoid unnecessary checking of files that have already passed and haven't changed
	- by keeping results in **.jslint** files that are empty files only retained to have timestamp for the last check  $*$

### \* Recipe

- for each **.js**, **.html** and **.css** file
	- if there is no previous **.jslint** file for this source file or the source file is newer than the **.jslint** file  $\ast$ 
		- run JSLint on the file redirecting output to a file with the same name and an extension of **.jslint** (file will be empty if no issues are found)
		- if the output file doesn't only have one line that contains "No problems found"  $\ast$ 
			- send its contents to stdout \*
				- delete the output file

exit

may want to write output files to a different directory and/or make them hidden files by starting their names with a period

could implement with a bash script that is invoked from Ant using the exec task (ask me for the code if interested)

# Give In!

- Like all coding standards, you may not agree with everything JSLint wants
- \* However, the benefits it provides in finding issues before deployment and enforcing code consistency far outweigh the discomfort you may feel over some of its demands